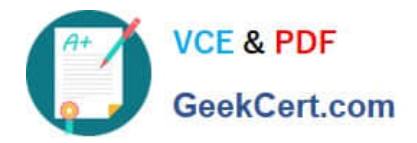

# **C\_TFIN52\_67Q&As**

SAP Certified Application Associate - Financial Accounting with SAP ERP 6.0 EhP7

## **Pass SAP C\_TFIN52\_67 Exam with 100% Guarantee**

Free Download Real Questions & Answers **PDF** and **VCE** file from:

**https://www.geekcert.com/c\_tfin52\_67.html**

### 100% Passing Guarantee 100% Money Back Assurance

Following Questions and Answers are all new published by SAP Official Exam Center

**Colonization** Download After Purchase

- **@ 100% Money Back Guarantee**
- **63 365 Days Free Update**
- 800,000+ Satisfied Customers

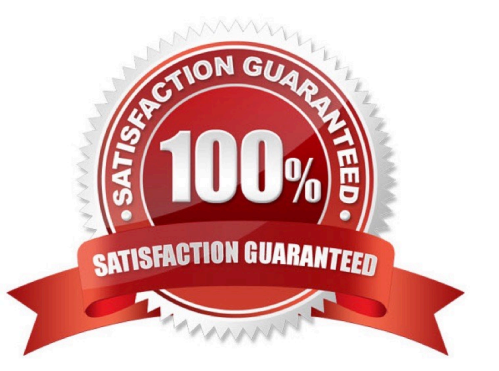

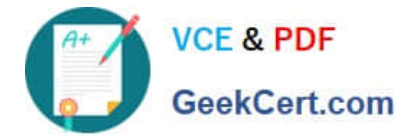

#### **QUESTION 1**

Your customer\\'s Accounting department informs you that the company issues checks. They need to easily

differentiate payments made by check.

How can you facilitate this requirement?

- A. Create an additional field in the coding block called Check.
- B. Use the payment method for checks.
- C. Use the payment term for checks.

D. Customize a line item report that filters data according to the text field, and instruct users to enter the word "Check" in the field when entering such payments.

Correct Answer: B

#### **QUESTION 2**

Which steps are necessary to run a payment program? (Choose three)

- A. Schedule print
- B. Start transfer of open items to the payment program
- C. Configure open item list
- D. Maintain parameters
- E. Start proposal run or payment run

Correct Answer: ADE

#### **QUESTION 3**

In the New General Ledger Accounting, how would you incorporate companies with different fiscal years if

you wanted to assign them to the same controlling area?

Please choose the correct answer.

#### Response:

A. Use the same fiscal year variant for all company codes and do a reversible close for the company codes that have different fiscal years.

B. Create company codes with different fiscal year variants and assign them to the same group company for reporting purposes.

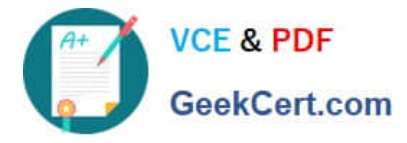

C. Create company codes with the same fiscal year variant and assign the company codes that have a different fiscal year to non-leading ledgers with the appropriate fiscal year variant.

D. Use the same fiscal year variant for all company codes and set up parallel accounting for company codes that have different fiscal years.

Correct Answer: C

#### **QUESTION 4**

You have two house banks. Each house bank has three bank accounts. How many separate G/L accounts do you recommend the customer creates in the chart of accounts?

A. Six -one for each combination of house bank and bank account

- B. One for all postings
- C. Two -one for each house bank
- D. Three -one for each bank account

Correct Answer: A

#### **QUESTION 5**

Which line item field is filled automatically by the sort key field of a master record (G/L account, customer, or vendor)?

- A. Item text
- B. Assignment
- C. Amount in document currency
- D. Number of the invoice to which the transaction belongs

Correct Answer: B

[Latest C\\_TFIN52\\_67](https://www.geekcert.com/c_tfin52_67.html) **[Dumps](https://www.geekcert.com/c_tfin52_67.html)** 

[C\\_TFIN52\\_67 Practice Test](https://www.geekcert.com/c_tfin52_67.html) [C\\_TFIN52\\_67 Exam](https://www.geekcert.com/c_tfin52_67.html)

**[Questions](https://www.geekcert.com/c_tfin52_67.html)**